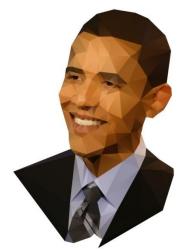

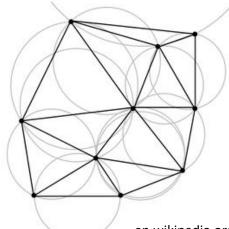

en.wikipedia.org

yagosweb.blogspot.com

#### Delaunay triangulation

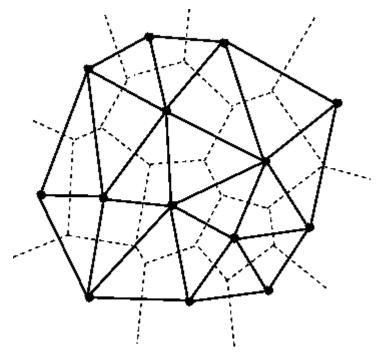

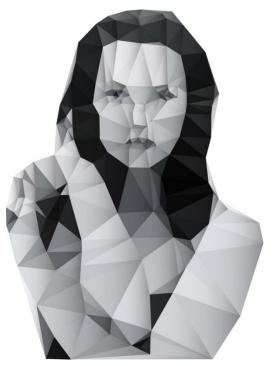

jonathanpuckey.com

www.comp.lancs.ac.uk

#### Delaunay triangulation

- Triangulation aiming to preserve the triangles to be as equilateral as possible (in such a representation, each triangle represents the local value on the surface in the best way)
- It is unique
  - Independent on the starting point or the orientation of the input dataset
  - If 4 and more points are not lying on a circle

#### **Delaunay triangulation**

- Input:  $P = \{p_1, p_2, ..., p_n\}$
- Output: Triangulation T for P
- Definition of triangulation *T* for *P* represents the space division into the set of *m* triangles  $T = \{t_1, t_2, ..., t_m\}$  which fulfill:
  - Two arbitrary triangles can share maximally one edge
  - The union of all triangles from T forms the convex hull of P
  - None of the triangles contains another point from P

# Active Edge List (AEL)

- Data structure often used for construction of DT
- Contains the topology of the DT triangles
- Lets consider two adjacent triangles t<sub>i</sub>, t<sub>j</sub> from DT, sharing one edge marked as e<sub>ij</sub> in t<sub>i</sub> and as e<sub>ji</sub> in t<sub>j</sub>
- Each edge e<sub>ij</sub> (Active Edge) in t<sub>i</sub> triangle oriented counter-clockwise keeps:
  - Pointer to the following edge  $e_{i+1}$  in  $t_i$
  - Pointer to edge  $e_{ji}$  from the adjacent triangle  $t_j$

# Active Edge List (AEL)

- Except for edges lying on the convex hull *H*, each edge *e* from DT is represented twice (as *e*<sub>ij</sub> and *e*<sub>ji</sub>), with different orientations
- These doubled edges are called **twin edges**
- Each triangle is then described by a triplet of edges (e<sub>ij</sub>, e<sub>i+1j</sub>, e<sub>i+2j</sub>) with counter-clockwise orientation and forming a Circular List
- The list of all such edges forms the Active Edge List

#### Active Edge List (AEL)

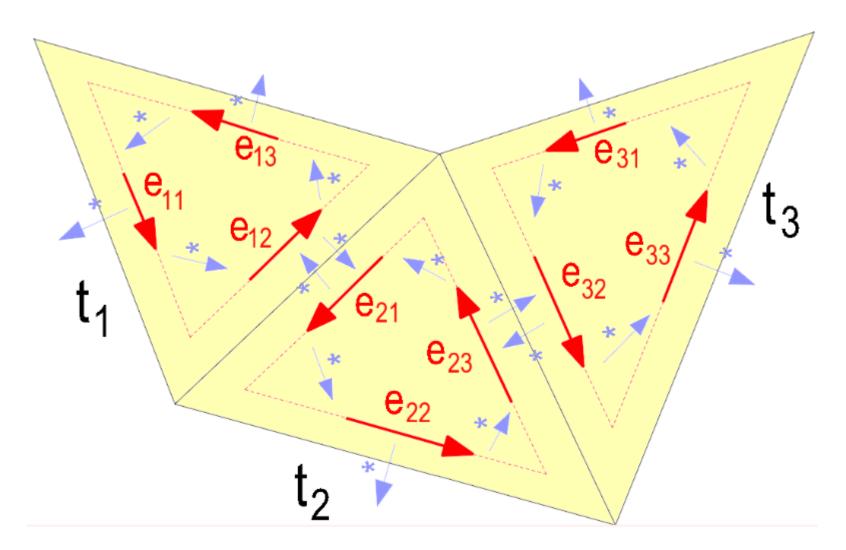

### VD construction – algorithms

- Direct construction:
  - Local switching
  - Incremental approach
  - Divide and conquer
- Indirect construction:
  Via Voronoi diagram

# Local switching

- Modifying of a general triangulation to DT
- Based on switching the "illegal" edges in adjacent triangles forming a convex quad

• Complexity *O*(*n*<sup>2</sup>)

# Local switching

Algorithm: Delaunay Triangulation Local(P)

- 1. Create some triangulation T(P)
- 2. legal = false;
- 3. while T(P) !legal
- 4. legal = true;
- 5. Repeat for each  $e_i$  in T(P)
- 6. Take edge  $e_i$  and find its incident triangles  $t_1$  and  $t_2$
- 7. If the union of  $t_1$  and  $t_2$  is convex and illegal
- 8. Legalize (t<sub>1</sub>, t<sub>2</sub>);
- 9. legal = false;

### Edge legalization

- **Edge flip** = swapping the quad diagonals
- The resulted triangles are both **legal** = locally optimal according to the selected criterion

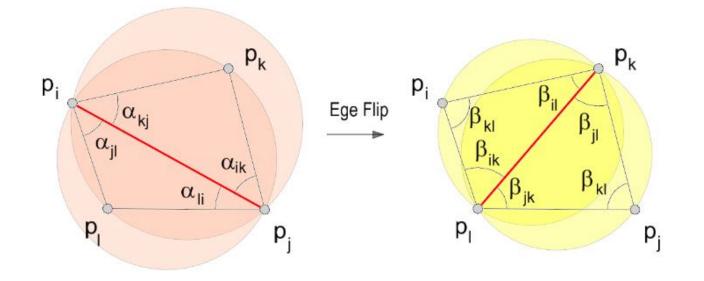

## Edge legalization

• Typical criteria:

. . .

- Minimization of the maximal angle
- Vertices lying inside a circumscribed circle of the triangle
- Minimal/maximal triangle height v
- Minimal/maximal area of triangle S

- Can be used in 2D and 3D
- Incremental addition of points into already created DT
- For already existing Delaunay edge e = p<sub>1</sub>p<sub>2</sub> we search for such a point p, which has the minimal Delaunay distance d<sub>D</sub>(p<sub>1</sub>p<sub>2</sub>, p) from p<sub>1</sub>p<sub>2</sub>
- Each Delaunay edge is oriented, the point p is searched only on the left side from this edge
- We use the test for orientation of the triangle vertices if it is counter-clockwise (determinant test)

- We add edges of triangle  $(p_1, p_2, p)$  to DT
- If such a point p does not exist (the examined edge lies on the convex hull), we change the edge orientation and repeat the search

• Complexity *O*(*n*<sup>2</sup>)

#### Delaunay distance

- Let k(S, r) be a circle and I a line intersecting with k in points a, b and p point lying on k
- Delaunay distance of point p from edge a,b is marked as d<sub>D</sub>(h, p)

 $d_D(h,p) = \begin{cases} -r \text{ Points } S, p \text{ are in the opposite halfplane wrt. } I \\ r \text{ Points } S, p \text{ are in the same halfplane wrt. } I \end{cases}$ 

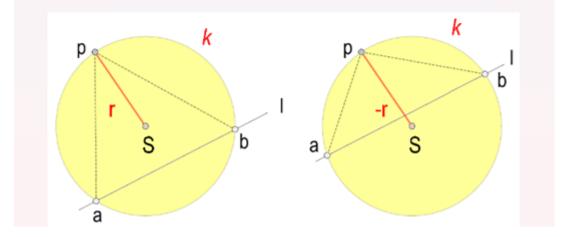

- When constructing we can use the modified AEL structure:
  - It contains edges *e* for whose we are searching for points *p*, it doesn't store the topology model

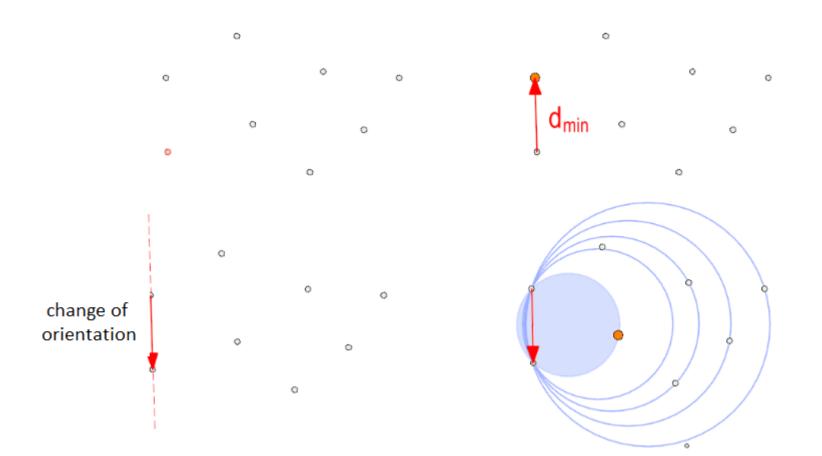

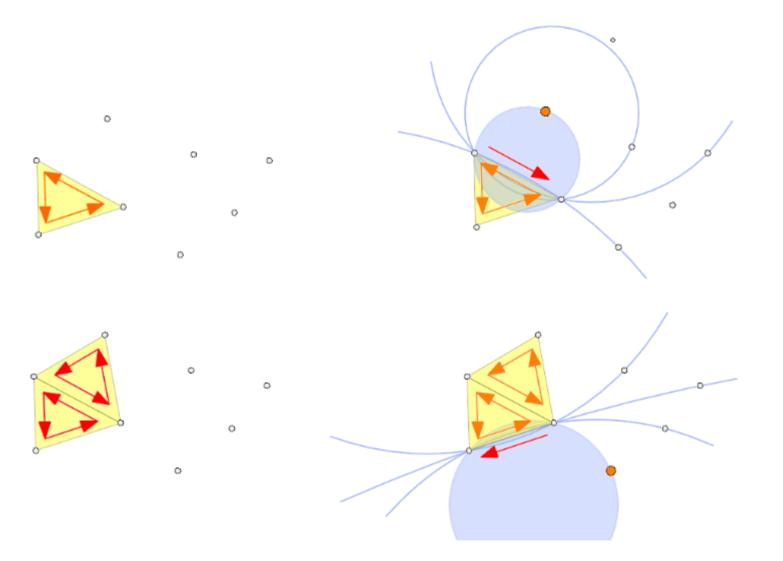

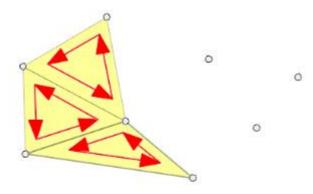

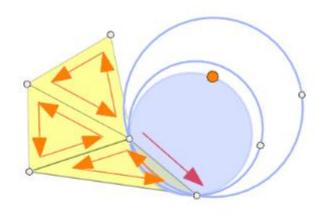

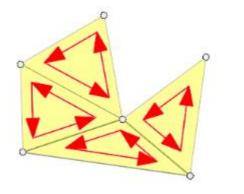

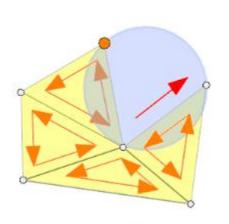

#### Pseudocode

#### Algorithm: Delaunay Triangulation Incremental (S, AEL, DT)

- 1.  $p_1$  = random point from *P*, p2 = the closest point to  $p_1$
- 2. create edge  $e = p_1 p_2$ ;
- 3.  $p = d_D(e)$ , point with the smallest Delaunay distance left from e
- 4. if p = NULL, swap orientation  $e = p_1p_2$  to  $e = p_2p_1$  and go back to 3
- 5.  $e_2 = p_2 p_2, e_3 = p p_1$
- 6. add  $e_1, e_2, e_3$  to AEL
- 7. while AEL not empty do
- 8.  $e = p_1 p_2$  first edge from AEL
- 9. swap orientation  $e = p_1 p_2$  to  $e = p_2 p_1$
- 10. point p with the smallest Delaunay distance  $d_D(e)$  left from e
- 11. if *p* != *NULL*
- 12.  $e_2 = p_2 p_2, e_3 = p p_1$
- 13. add  $e_2$ ,  $e_3$  to AEL (if these or their flips are not in AEL or DT)
- 14. Add *e* to DT
- 15. pop (*e*)

#### Pseudocode

- Algorithm for adding edge *e* to AEL checks if AEL already contains the pair *e'* with opposite orientation.
- If so, e is removed from AEL.
- If not, e is added to AEL.
- Edge *e* is in both cases added to DT.
- The triangulation is stored triangle by triangle.

Algorithm: Add (*e = ab, AEL, DT*)

- 1. create edge *e'* = *ba*
- 2. if (*e'* is in AEL)
- 3. remove *ab* from AEL
- 4. else
- 5. push *ab* to AEL
- 6. push *ab* to DT

- Uses so-called simplex (bounding triangle)
- Frequent method for DT construction
- Complexity *O*(*n*<sup>2</sup>)
- Principle:
  - In each step we add one point to DT and perform the legalization of DT

- Input: set  $P = \{p_0, p_1, ..., p_n\}$  of points in a plane
- Select p<sub>0</sub> as a point with the highest y-axis value (or also the x-axis)
- We add two other points p<sub>-1</sub> (sufficiently low and far away to the right) and p<sub>-2</sub> (sufficiently high and far away to the left) so that P lies inside the triangle p<sub>0</sub> p<sub>-1</sub> p<sub>-2</sub>

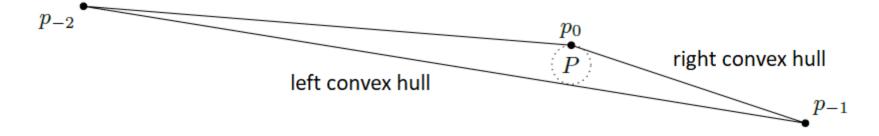

- We create the DT sets {p<sub>-2</sub>, p<sub>-1</sub>, p<sub>0</sub>, p<sub>1</sub>, ..., p<sub>n</sub>} and at the end we remove all edges containing points p<sub>-2</sub> and p<sub>-1</sub>
- DT for the set {p<sub>-2</sub>, p<sub>-1</sub>, p<sub>0</sub> } is the triangle {p<sub>-2</sub>, p<sub>-1</sub>, p<sub>0</sub> }

- We don't want to determine the exact position of p<sub>-2</sub>, p<sub>-1</sub>, so for determining the position of p<sub>j</sub> wrt. the oriented line we use the following equivalence:
- 1.  $p_j$  lies on the left side from  $p_i p_{-1}$
- 2.  $p_j$  lies on the left side from  $p_{-2}p_i$
- 3.  $p_j > p_i$  in a lexicographic order according to y-axis and then to x-axis

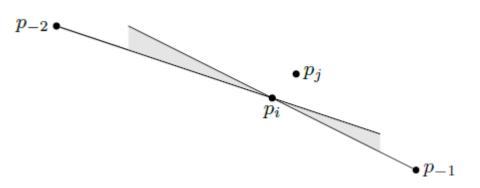

Algorithm DELAUNAYTRIANGULATION(P)

*Input.* A set P of n + 1 points in the plane.

Output. A Delaunay triangulation of P.

- Let p<sub>0</sub> be the lexicographically highest point of P, that is, the rightmost among the points with largest y-coordinate.
- Let p<sub>-1</sub> and p<sub>-2</sub> be two points in ℝ<sup>2</sup> sufficiently far away and such that P is contained in the triangle p<sub>0</sub>p<sub>-1</sub>p<sub>-2</sub>.
- 3. Initialize  $\mathcal{T}$  as the triangulation consisting of the single triangle  $p_0 p_{-1} p_{-2}$ .
- 4. Compute a random permutation  $p_1, p_2, \ldots, p_n$  of  $P \setminus \{p_0\}$ .
- 5. for  $r \leftarrow 1$  to n
- 6. **do** (\* Insert  $p_r$  into  $\mathfrak{T}$ : \*)
- 7. Find a triangle  $p_i p_j p_k \in \mathcal{T}$  containing  $p_r$ .
- 8. **if**  $p_r$  lies in the interior of the triangle  $p_i p_j p_k$
- 9. **then** Add edges from  $p_r$  to the three vertices of  $p_i p_j p_k$ , thereby splitting  $p_i p_j p_k$  into three triangles.
- 10. LEGALIZEEDGE $(p_r, \overline{p_i p_j}, \mathcal{T})$
- 11. LEGALIZEEDGE $(p_r, \overline{p_j p_k}, \mathcal{T})$
- 12. LEGALIZEEDGE $(p_r, \overline{p_k p_i}, \mathcal{T})$
- 13. else (\*  $p_r$  lies on an edge of  $p_i p_j p_k$ , say the edge  $\overline{p_i p_j}$  \*)
- 14. Add edges from  $p_r$  to  $p_k$  and to the third vertex  $p_l$  of the other triangle that is incident to  $\overline{p_i p_j}$ , thereby splitting the two triangles incident to  $\overline{p_i p_j}$  into four triangles.
- 15. LEGALIZEEDGE $(p_r, \overline{p_i p_l}, \mathfrak{T})$
- 16. LEGALIZEEDGE $(p_r, \overline{p_l p_j}, \mathcal{T})$
- 17. LEGALIZEEDGE $(p_r, \overline{p_j p_k}, \mathcal{T})$
- 18. LEGALIZEEDGE $(p_r, \overline{p_k p_i}, \mathcal{T})$
- 19. Discard  $p_{-1}$  and  $p_{-2}$  with all their incident edges from  $\mathcal{T}$ .

20. return T

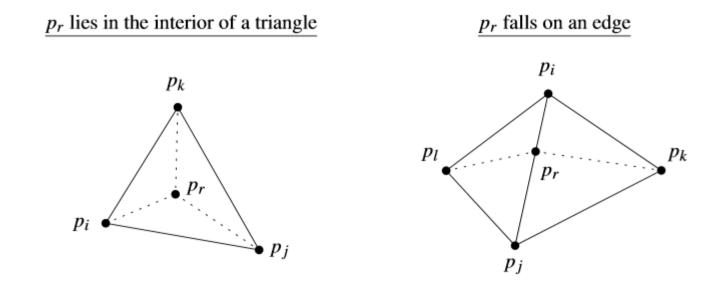

LEGALIZEEDGE $(p_r, \overline{p_i p_j}, \mathfrak{T})$ 

- 1. (\* The point being inserted is  $p_r$ , and  $\overline{p_i p_j}$  is the edge of  $\mathcal{T}$  that may need to be flipped. \*)
- 2. **if**  $\overline{p_i p_j}$  is illegal
- 3. **then** Let  $p_i p_j p_k$  be the triangle adjacent to  $p_r p_i p_j$  along  $\overline{p_i p_j}$ .
- 4. (\* Flip  $\overline{p_i p_j}$ : \*) Replace  $\overline{p_i p_j}$  with  $\overline{p_r p_k}$ .
- 5. LEGALIZEEDGE $(p_r, \overline{p_i p_k}, \mathfrak{T})$
- 6. LEGALIZEEDGE $(p_r, \overline{p_k p_j}, \mathfrak{T})$

# Step 7 – finding the triangle containing *p*

- The most computationally demanding step (it is not efficient to search for *p* in all triangles)
- The most common methods:
  - Walking method (heuristic method, O(n<sup>2</sup>))
  - DAG tree (ternary tree construction, O(n log n))

# Walking method

- By traversing the adjacent triangles we are gradually approaching the searched triangle  $t_i$
- We are testing the mutual position of p and edge e<sub>ij</sub> in AEL.

 $p \begin{cases} \text{on the left side from } e_{i,j} \text{ in } t_i, & \text{we are testing } e_{i+1,j} \text{ in } t_i \\ \text{on the right side from } e_{i,j} \text{ in } t_i, & \text{we are testing } e_{j,i} \text{ in } t_j \end{cases}$ 

 Point p lies on the left side from all edges of the searched triangle

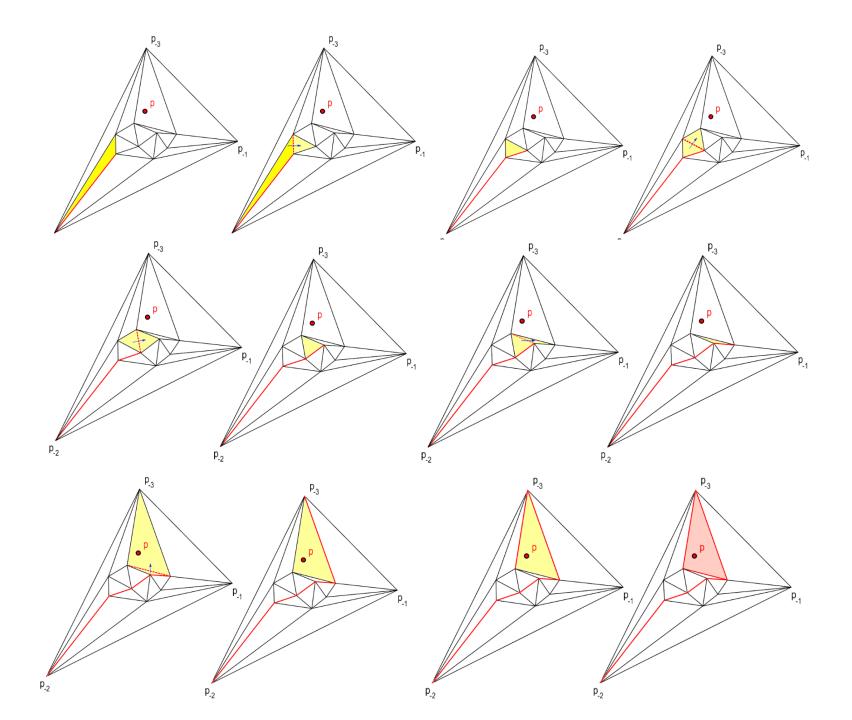

### Divide and conquer

- Input set of points is divided into smaller parts, each of them is triangulated separately
- Resulting triangulations are merged and legalized

#### Assignment

• Implement the Delaunay triangulation using the incremental approach

- We have to be able to determine the circumscribed circle = circle containing three vertices
- We can do this in the following way:
  - Create a class RealPoint(float x, float y)
    - Its *distance* method calculates the distance between points p1 and p2:

 $- sqrt((p_1.x - p_2.x)^2 + (p_1.y - p_2.y)^2)$ 

 Class Circle is determined by its center (RealPoint c) and radius (float r)

- Testing if a point *p* lies inside a circle:
  - Method *inside* 
    - if (c.distanceSq(p) < r<sup>2</sup>) return true; where distanceSq =  $(p_1 \cdot x - p_2 \cdot x)^2 + (p_1 \cdot y - p_2 \cdot y)^2$

- Calculating the circle with three points lying on it (RealPoint p<sub>1</sub>, p<sub>2</sub>, p<sub>3</sub>):
  - Method *circumCircle*( $p_1, p_2, p_3$ )  $cp = crossproduct (p_1, p_2, p_3);$ if (cp <> 0) {  $p_1Sq = p_1.x^2 + p_1.y^2;$  $p_2Sq = p_2.x^2 + p_2.y^2;$  $p_3Sq = p_3.x^2 + p_3.y^2;$ num =  $p_1$ Sq \*( $p_2$ .y -  $p_3$ .y) +  $p_2$ Sq \*( $p_3$ .y -  $p_1$ .y) +  $p_3Sq *(p_1.y - p_2.y);$ cx = num / (2.0 \* cp); num =  $p_1$ Sq \*( $p_3$ .x -  $p_2$ .x) +  $p_2$ Sq\*( $p_1$ .x -  $p_3$ .x) +  $p_{2}Sq^{*}(p_{2}.x - p_{1}.x);$ cy = num / (2.0f \* cp); c.set(cx, cy); c.set(cx, cy);  $r = c.distance(p_1);$

- crossproduct (p<sub>1</sub>, p<sub>2</sub>, p<sub>3</sub>)>
  - $u_{1} = p_{2}.x() p_{1}.x();$   $v_{1} = p_{2}.y() - p_{1}.y();$   $u_{2} = p_{3}.x() - p_{1}.x();$   $v_{2} = p_{3}.y() - p_{1}.y();$ return  $u_{1} * v_{2} - v_{1} * u_{2};$